## SAP ABAP table BRFOBJTREE S {BRF Migration: Object of Application Class}

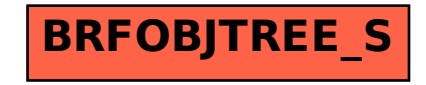